# **CSc 352**

# C Programming GDB, files

Benjamin Dicken

### Announcements

Exam 1 Next week!

Variety of question types (programming, explanation, FIB, etc) Will post a topic list, but not a study guide

No PA due on Friday the 25th

## Key options for gdb

**break** - sets a stopping points within the code

**run** - starts the program running

**next / step** - walk through the program

**bt** - backtrace

**frame** - show information for a stack frame ( **info frame X** )

**print** - display the value of a variable / expr

#### Activity

# Debug

- Download **code.c** and **makefile** from the class website
- Without modifying the makefile or C file, determine:
	- What could cause this program to crash?
	- Why?
	- Use GDB
- I'll give you 5-7 minutes to download, test, explore with GDB, then we can discuss

# The UNIX File System

- The file system is a core component to a UNIX operating system
- There are different specific implementations, but there are shared general-principles
	- $\circ$  UFS, EXT2, EXT3, EXT4, ZFS, etc, etc
- We will focus on the general principles

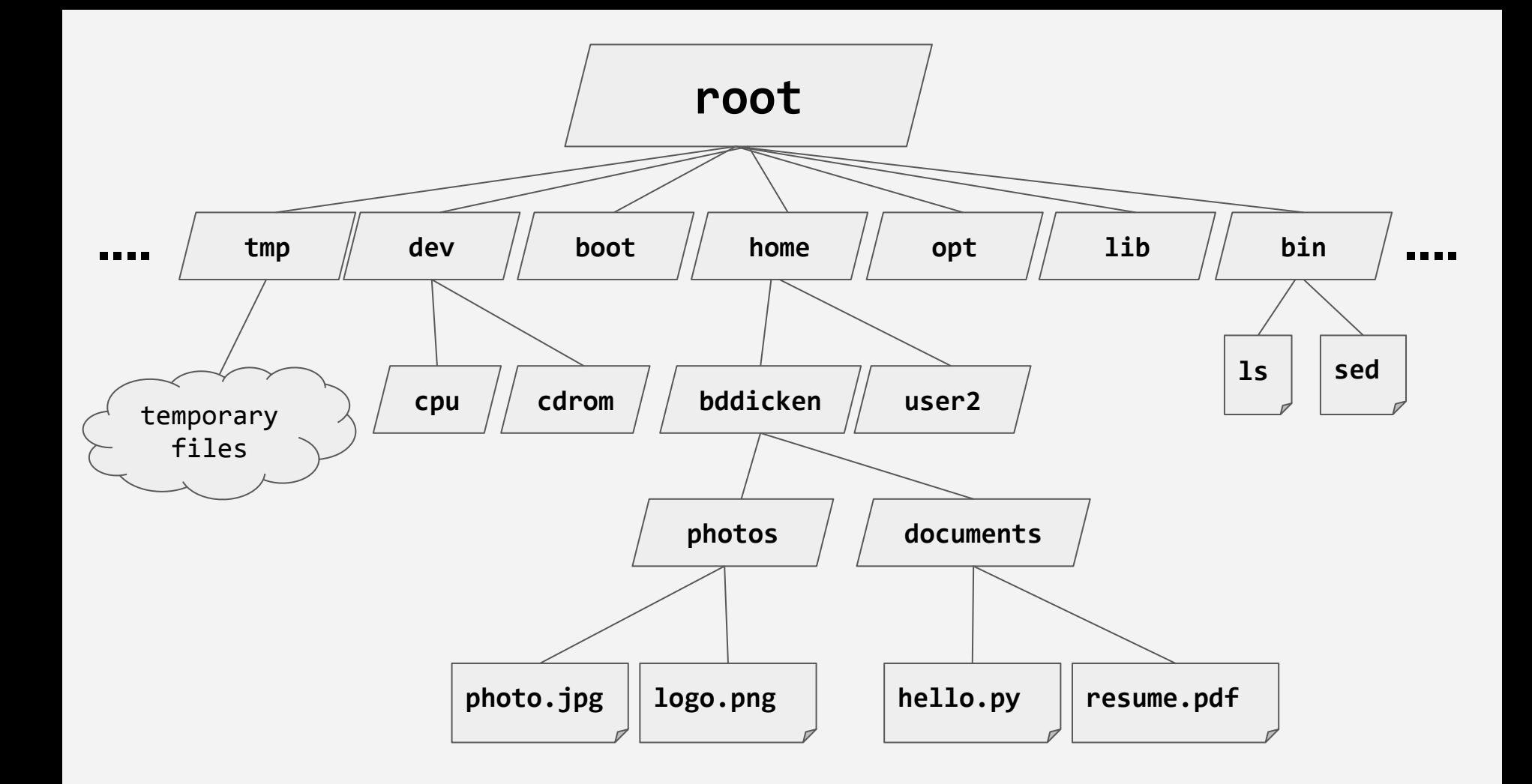

## Files vs Directories

- A "regular" file (.txt, .c, .out, etc) and a directory are both just files
- A directory files contains a list of inodes including itself, its parent, and its child inodes
- Try: **\$ ls -l**

# iNodes

- Behind the scenes, a **file** is really a node containing a collection of **metadata** and pointers to blocks of the actual **data**
- These nodes are called **inodes**
- The file systems stores a table or a tree of **inodes** on the actual hard drive

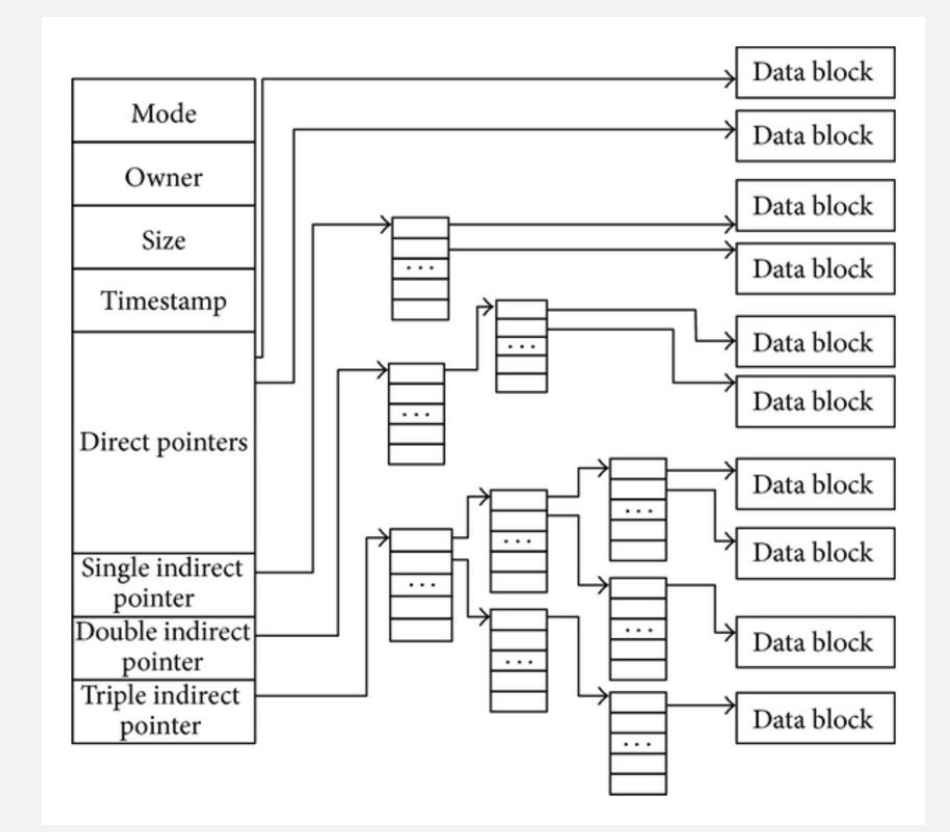

## iNodes pointer structure

- For small files, can store data within the blocks from the direct pointers
- For larger files, use some of the indirect pointers
- Find block size: **\$ stat -f /**

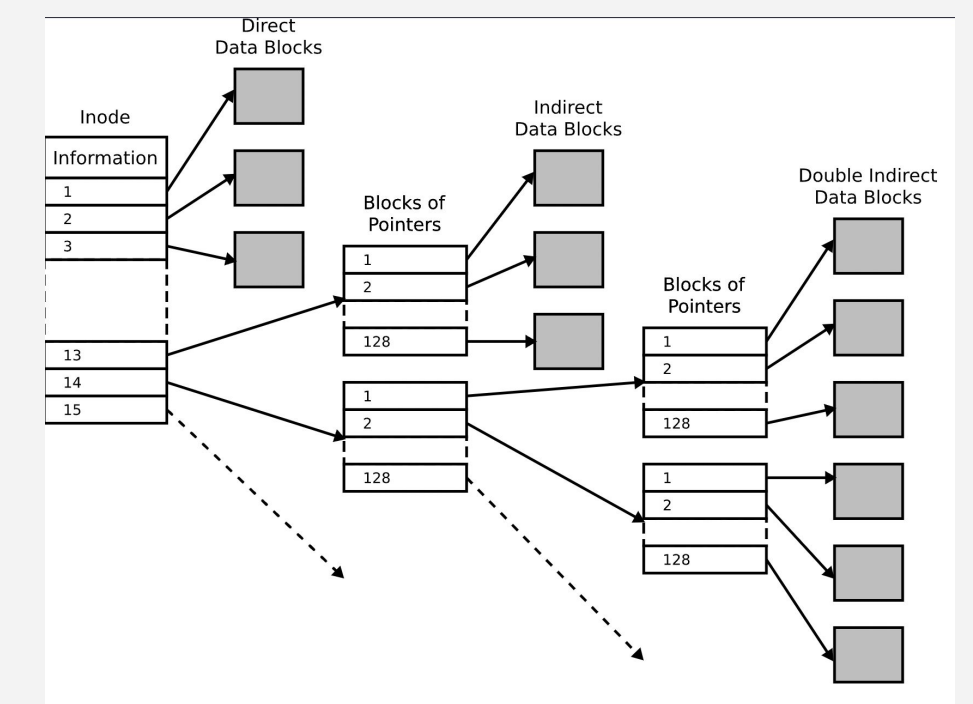

#### Activi

# How big will the file be?

How many block pointers will be required for a text file with 100,000 ascii characters with a block size of 4096 bytes and a block pointer size of 64 bits?

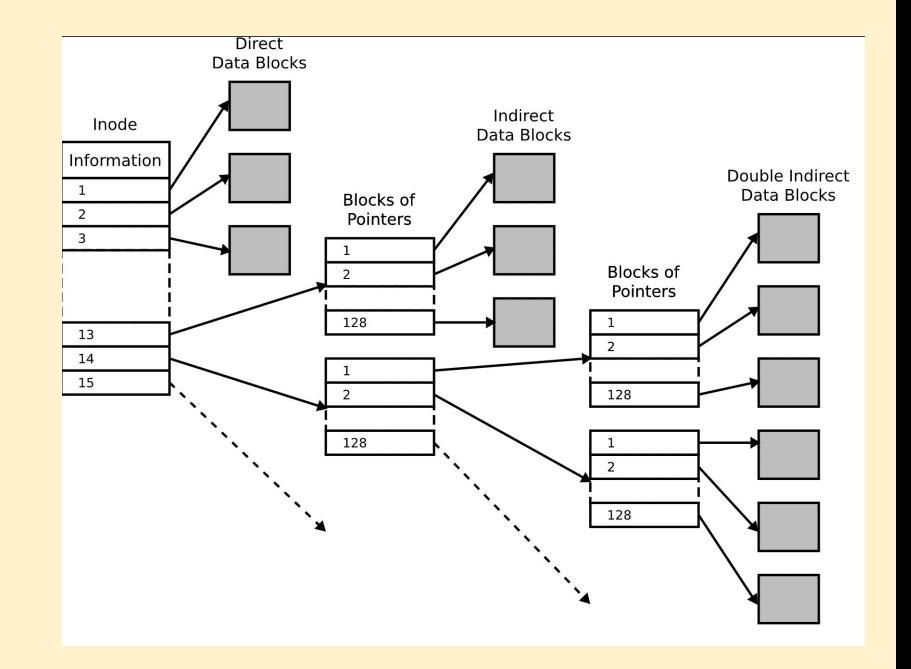

#### Activ

# How big will the file be?

How many block pointers will be required for a text file with 100,000 ascii characters with a block size of 4096 bytes and a block pointer size of 64 bits?

#### **26**

(12 in the inode, 1 indirect, 13 in the block of pointers)

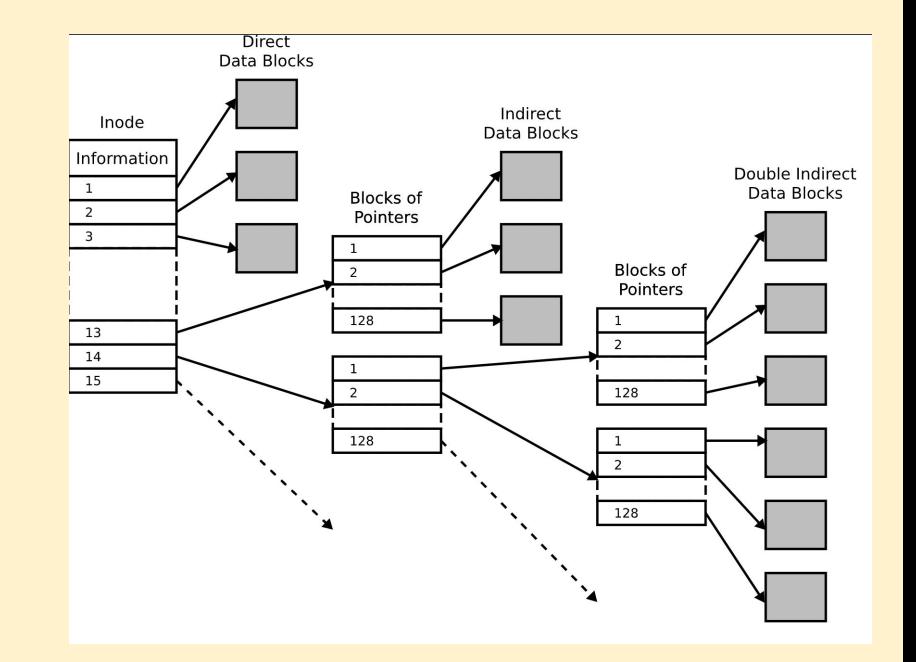

### File-related Commands

### **stat**

**df**

**ls -i**

# Text File I/O in C

- Can read and write text to and from files
- Similar to reading/writing to stdin/stdout
- stdio/stderr are basically just "files" that have already been opened for you

```
#include <stdio.h>
#include <errno.h>
int main() {
   FILE* test_file;
   test_file = fopen("file.txt", "w");
   if (test_file == NULL) {
     fprintf(stderr, "Opening file failed with code %d.\n", errno);
     return 1;
   }
   fprintf(test_file, "Number: %d\n", 25);
   fflush(test_file);
   fclose(test_file);
   return 0;
```
**}**

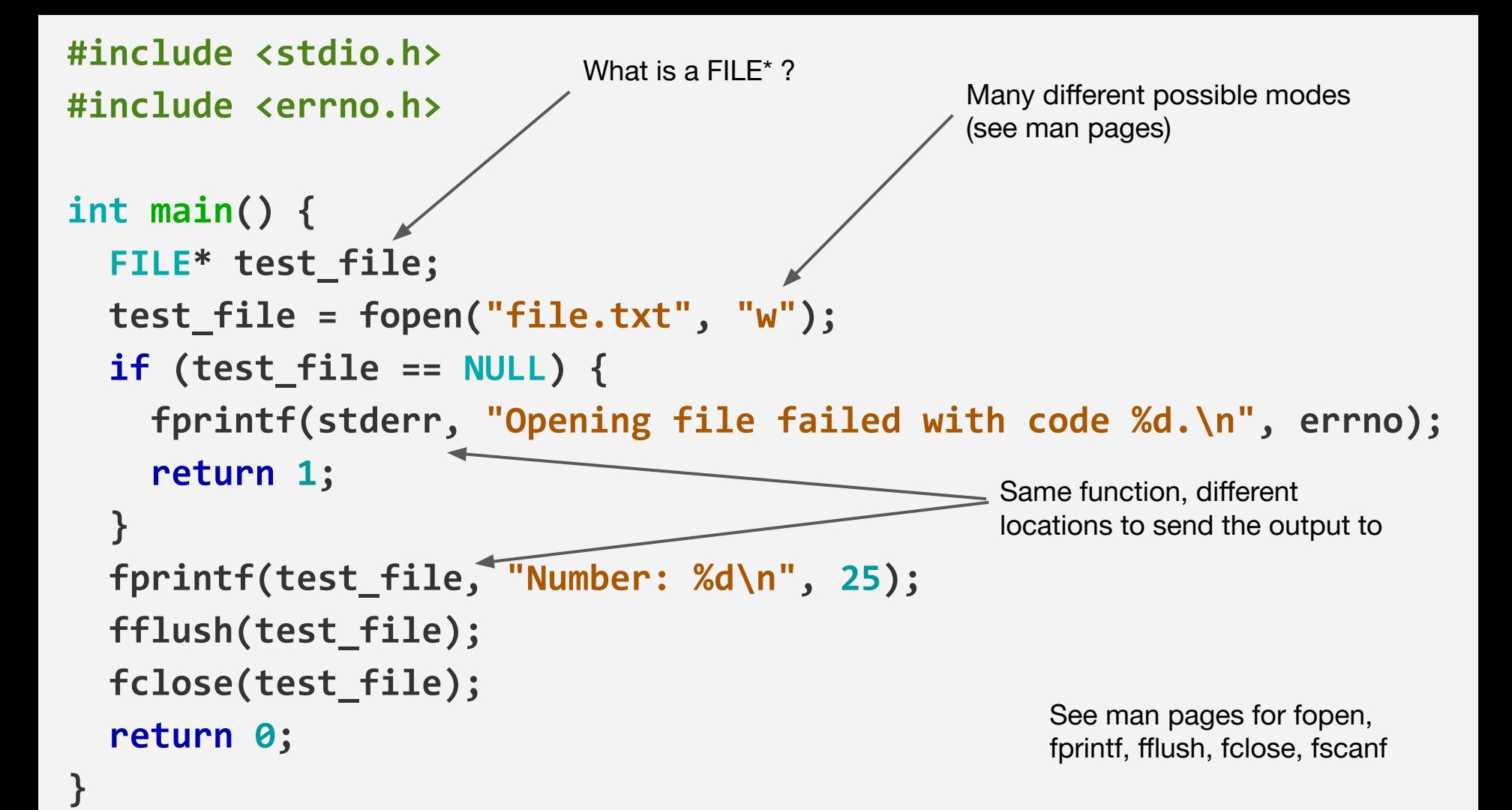

# What is a FILE?

A structure containing the necessary information to manage that particular file

See the standard!

<http://port70.net/~nsz/c/c11/n1570.html>

#### Activ

# What is a FILE?

Investigate on lectura. You can use:

**\$ locate stdio.h**

**\$ echo '#include <stdio.h>' | cpp -H -o /dev/null 2>&1 | head -n1**

Can you figure out what a FILE actually is?

### What is a FILE?

**/usr/include/stdio.h**

**/usr/include/x86\_64-linux-gnu/bits/types/struct\_FILE.h**

#### Activity

### Implement Sum

Write a C program that

- 1. Prompts the user for a file name
- 2. Opens this file
- 3. Reads through each line of file, assuming each line will have exactly 1 integer number
- 4. Sum the numbers, save the result to sum.txt